# **Naviance Student: College Lookup, College Resources**

## NAVIANCE LOGIN

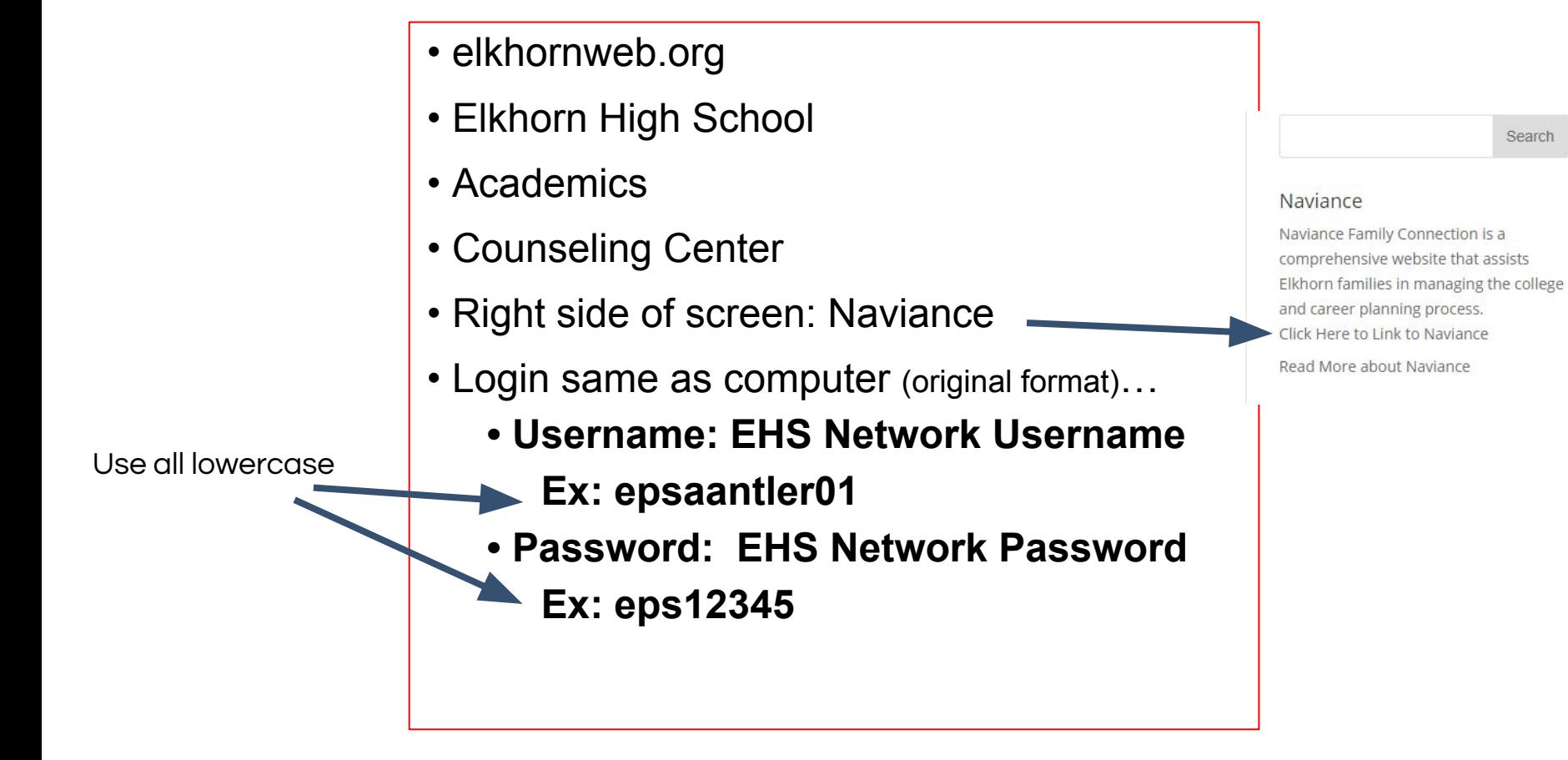

*Click on the Colleges tab and then College Lookup...*

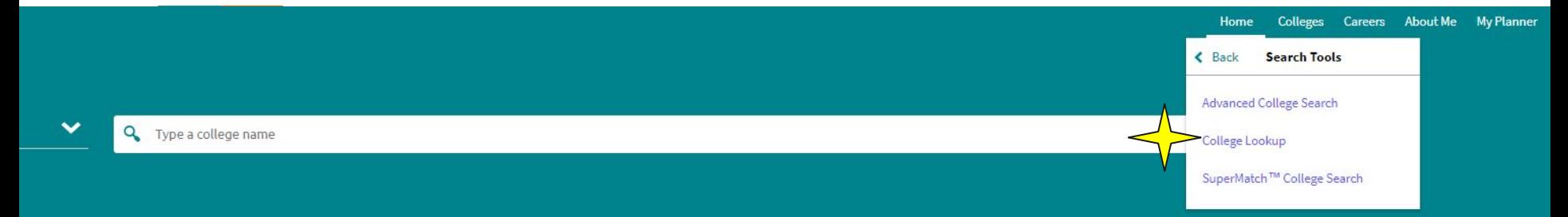

g your options after high school! Naviance Student is an outstanding resource that will ecisions about college options, potential majors, and possible careers. Please continue to ol as you make plans for next year and beyond. Seniors are encouraged to do the following

ned counselor to discuss admissions and financial aid applications

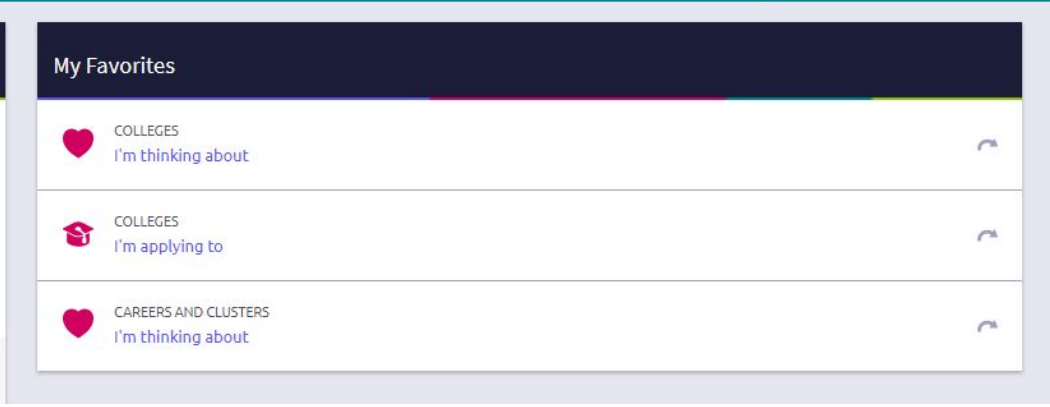

*Lookup schools by name, state, etc. ...click on the college/university to view its profile. Favorite the school to add it to your Colleges I'm Thinking About list.* ֧֞

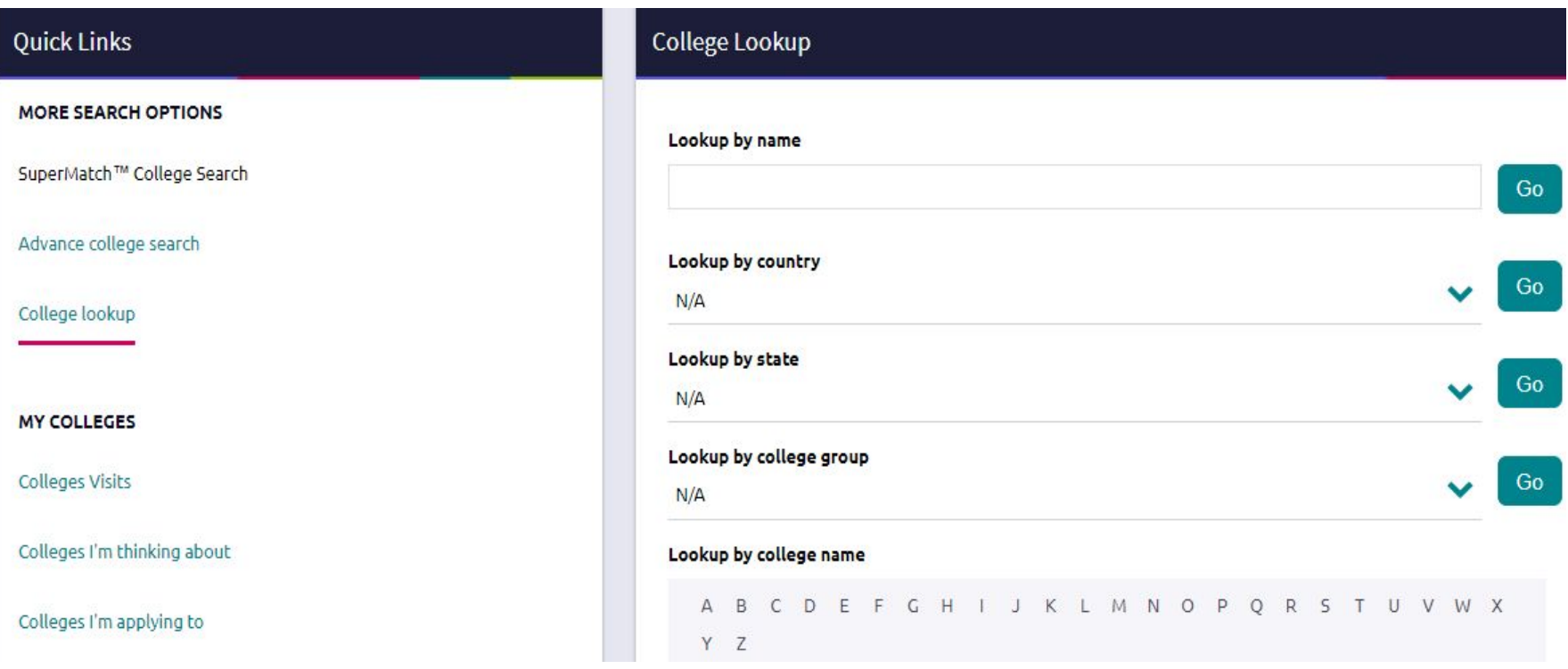

### **Quick Links**

#### **MORE SEARCH OPTIONS**

SuperMatch™ College Search

Advance college search

College lookup

**MY COLLEGES** 

**Colleges Visits** 

Colleges I'm thinking about

Colleges I'm applying to

Letters of recommendation

**COLLEGE RESEARCH** 

Scattergrams

College resources

### **Resources Section**

These college resources are provided b

Sections  $\vee$ 

 $\mathbb{Z}$ 

**Colleges and Careers** 

The Common Application C The Common Application seeks to promote

The Coalition Application C The Coalition application was created as a hi

is anic Association of Colleges and Univers Representing more than 400 colleges and ur

Occupational Outlook Handbook ぴ Research careers on the Department of Lab

Tribal Colleges ぴ The American Indian Higher Education Cons

United Negro College Fund (UNCF) & Information and links to historically black co

U.S. News & World Report ぴ College rankings provided by U.S. News and **Click on College Resources to find** more resources on college search, financial aid, test prep, college athletics, military, etc.